#### Министерство науки и высшего образования Российской Федерации федеральное государственное бюджетное образовательное учреждение высшего образования **«САНКТ-ПЕТЕРБУРГСКИЙ ГОСУДАРСТВЕННЫЙ УНИВЕРСИТЕТ ПРОМЫШЛЕННЫХ ТЕХНОЛОГИЙ И ДИЗАЙНА»**

# **КОЛЛЕДЖ ТЕХНОЛОГИИ, МОДЕЛИРОВАНИЯ И УПРАВЛЕНИЯ**

*(Наименование колледжа)*

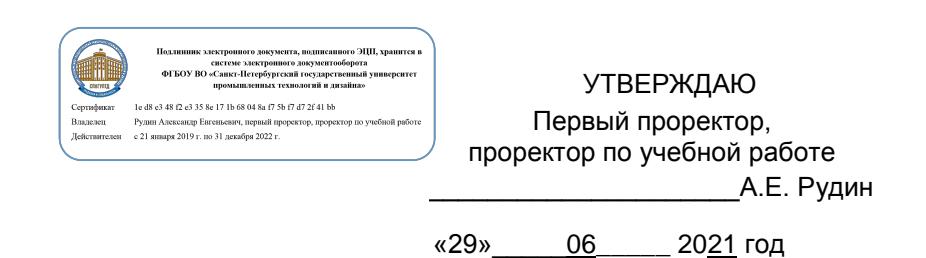

# **Рабочая программа профессионального модуля**

# **ПМ.05 Выполнение работ по одной или нескольким профессиям рабочих, должностям служащих**

Учебный план: 21-02/1/16 ПГ

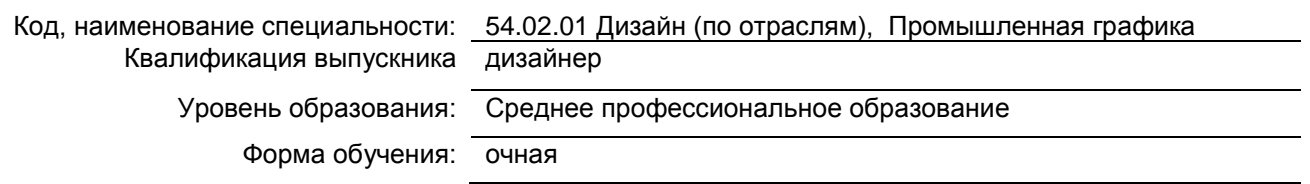

**План учебного процесса**

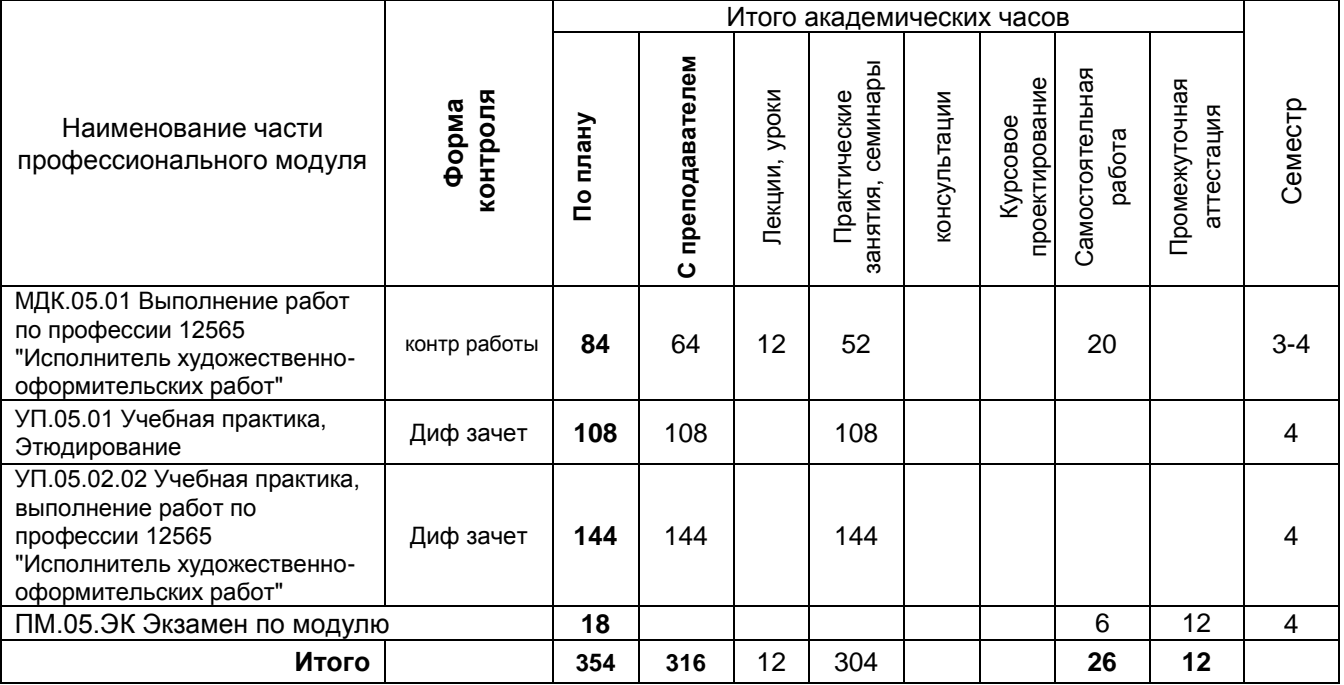

Рабочая программа профессионального модуля составлена в соответствии с федеральным государственным образовательным стандартом среднего профессионального образования по специальности *54.02.01 Дизайн (по отраслям), утверждённым приказом Министерства просвещения Российской Федерации от 23.11.2020 г. № 658*

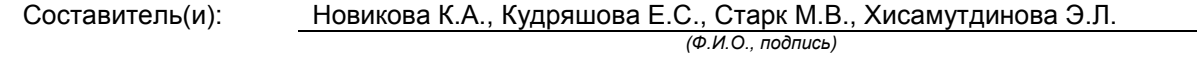

Председатель цикловой комиссии: Натус Н.И.

*(Ф.И.О., подпись)*

# **СОГЛАСОВАНИЕ:**

Директор колледжа, реализующего образовательную

программу: Корабельникова М. А.

*(Ф.И.О., подпись)*

Методический отдел: Ястребова С.А..

*(Ф.И.О. сотрудника отдела, подпись)*

# СОДЕРЖАНИЕ

1. ОБЩАЯ ХАРАКТЕРИСТИКА РАБОЧЕЙ ПРОГРАММЫ ПРОФЕССИОНАЛЬНОГО МОДУЛЯ

2. СТРУКТУРА И СОДЕРЖАНИЕ ПРОФЕССИОНАЛЬНОГО МОДУЛЯ

3. УСЛОВИЯ РЕАЛИЗАЦИИ ПРОГРАММЫ ПРОФЕССИОНАЛЬНОГО МОДУЛЯ

4. КОНТРОЛЬ И ОЦЕНКА РЕЗУЛЬТАТОВ ОСВОЕНИЯ ПРОФЕССИОНАЛЬНОГО МОДУЛЯ (ВИДА ПРОФЕССИОНАЛЬНОЙ ДЕЯТЕЛЬНОСТИ)

# **1. ОБЩАЯ ХАРАКТЕРИСТИКА РАБОЧЕЙ ПРОГРАММЫ ПРОФЕССИОНАЛЬНОГО МОДУЛЯ**

# **ПМ.05 Выполнение работ по одной или нескольким профессиям рабочих, должностям**

**служащих**

### **1.1. Область применения рабочей программы**

Рабочая программа профессионального модуля является частью профессионального цикла основной образовательной программы в соответствии с ФГОС СПО 54.02.01 ДИЗАЙН (по отраслям), Промышленная графика

### **1.2. Цель и планируемые результаты освоения профессионального модуля**

В результате изучения профессионального модуля студент должен освоить основной вид деятельности «Выполнение работ по одной или нескольким профессиям рабочих, должностям служащих» и соответствующие ему общие компетенции и профессиональные компетенции:

### **1.2.1 Перечень общих компетенций**

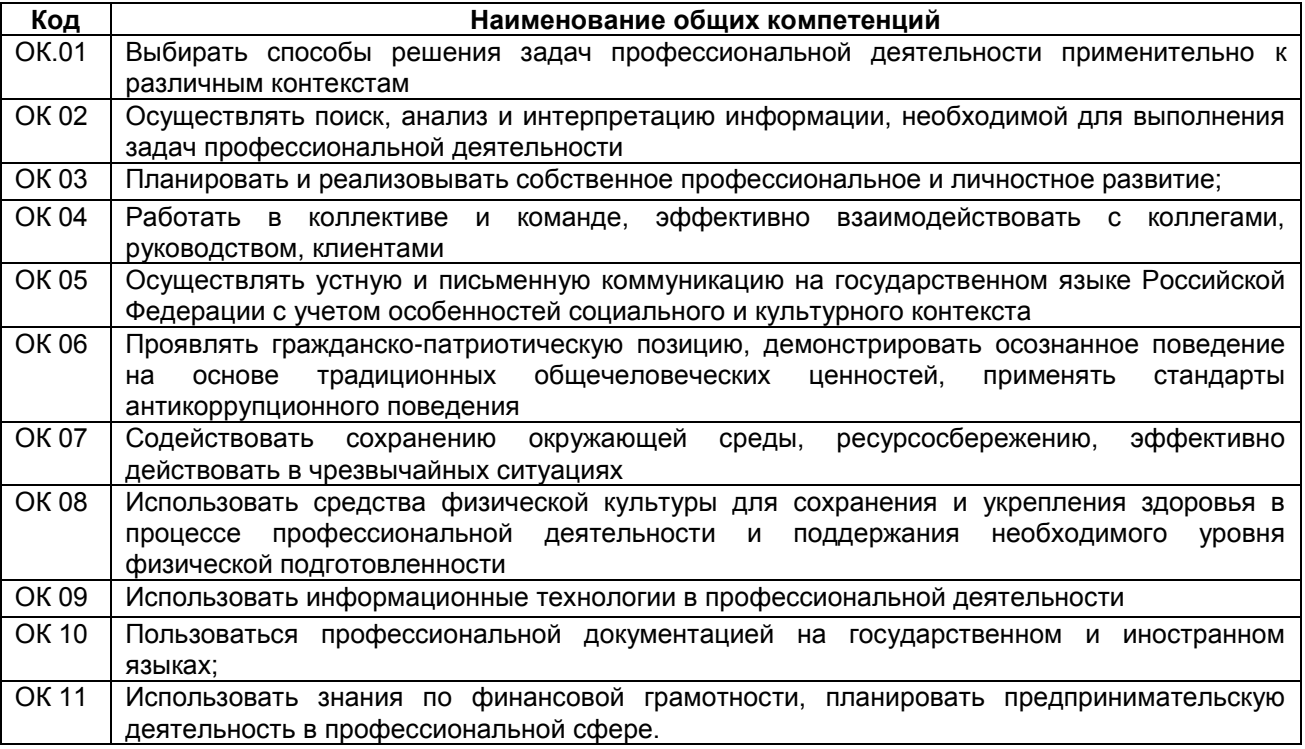

#### **1.2.2 Перечень профессиональных компетенций**

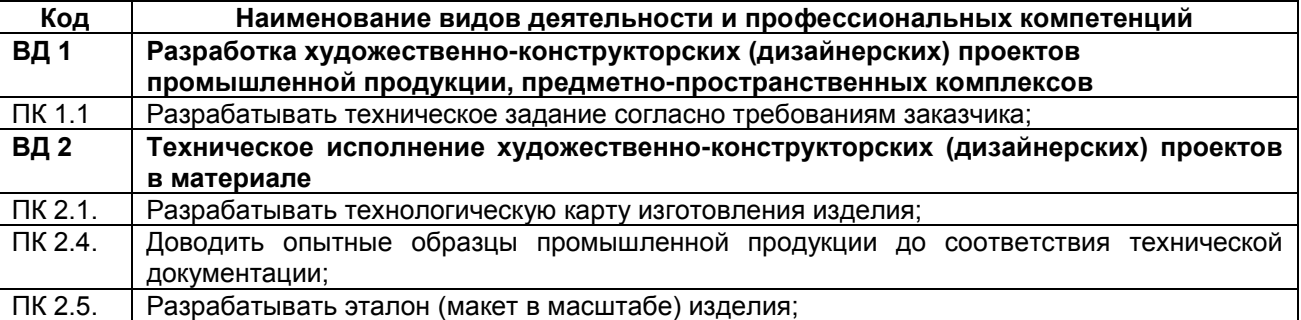

# **1.2.3. В результате освоения профессионального модуля обучающийся должен**:

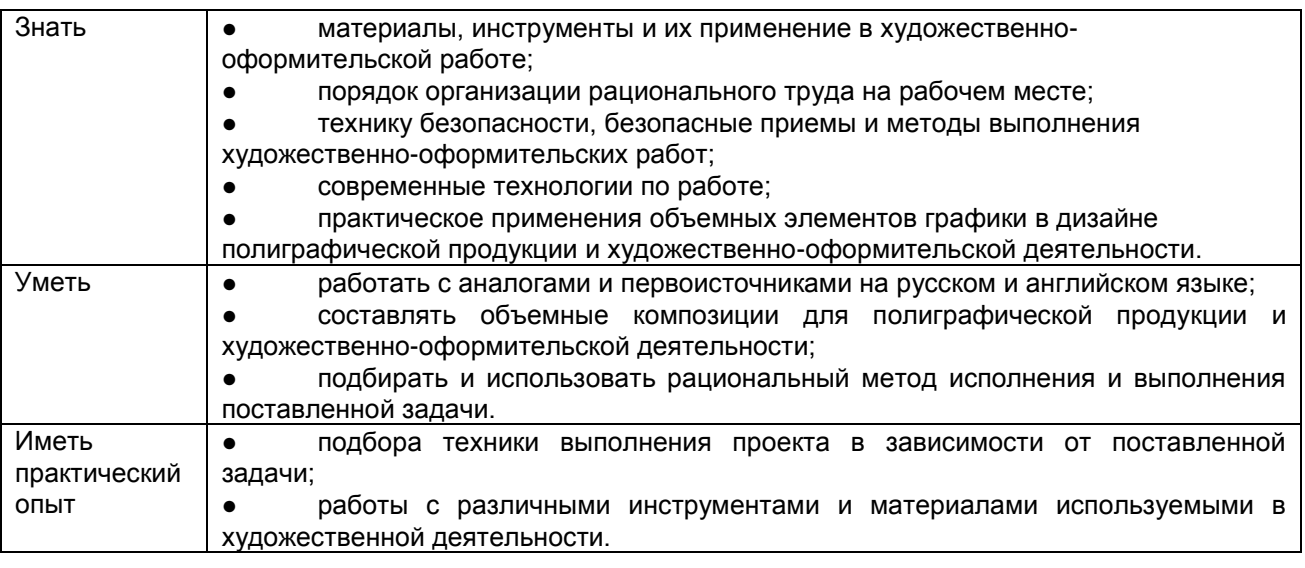

### **1.3. Количество часов, отводимое на освоение профессионального модуля**

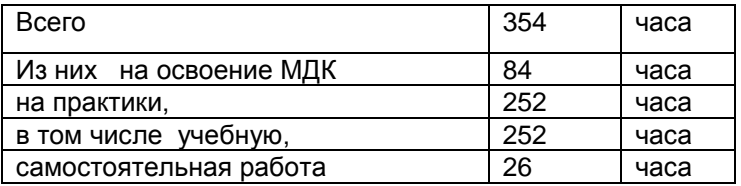

# **2. СТРУКТУРА И СОДЕРЖАНИЕ ПРОФЕССИОНАЛЬНОГО МОДУЛЯ**

# **2.1. Структура профессионального модуля**

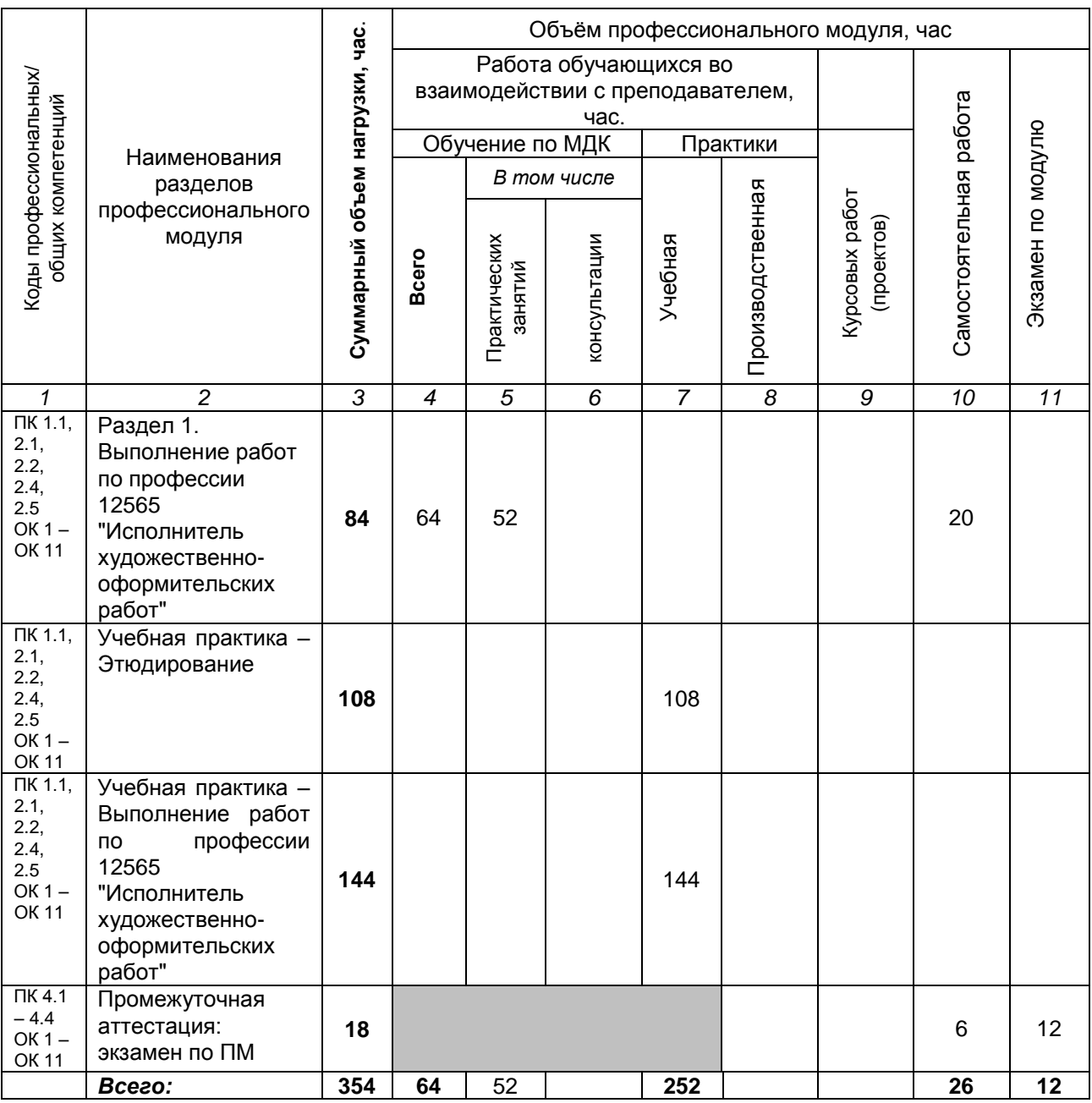

# **2.2. Тематический план и содержание профессионального модуля ПМ.05 «Выполнение работ по профессии по одной или нескольким профессиям рабочих, должностям служащих»**

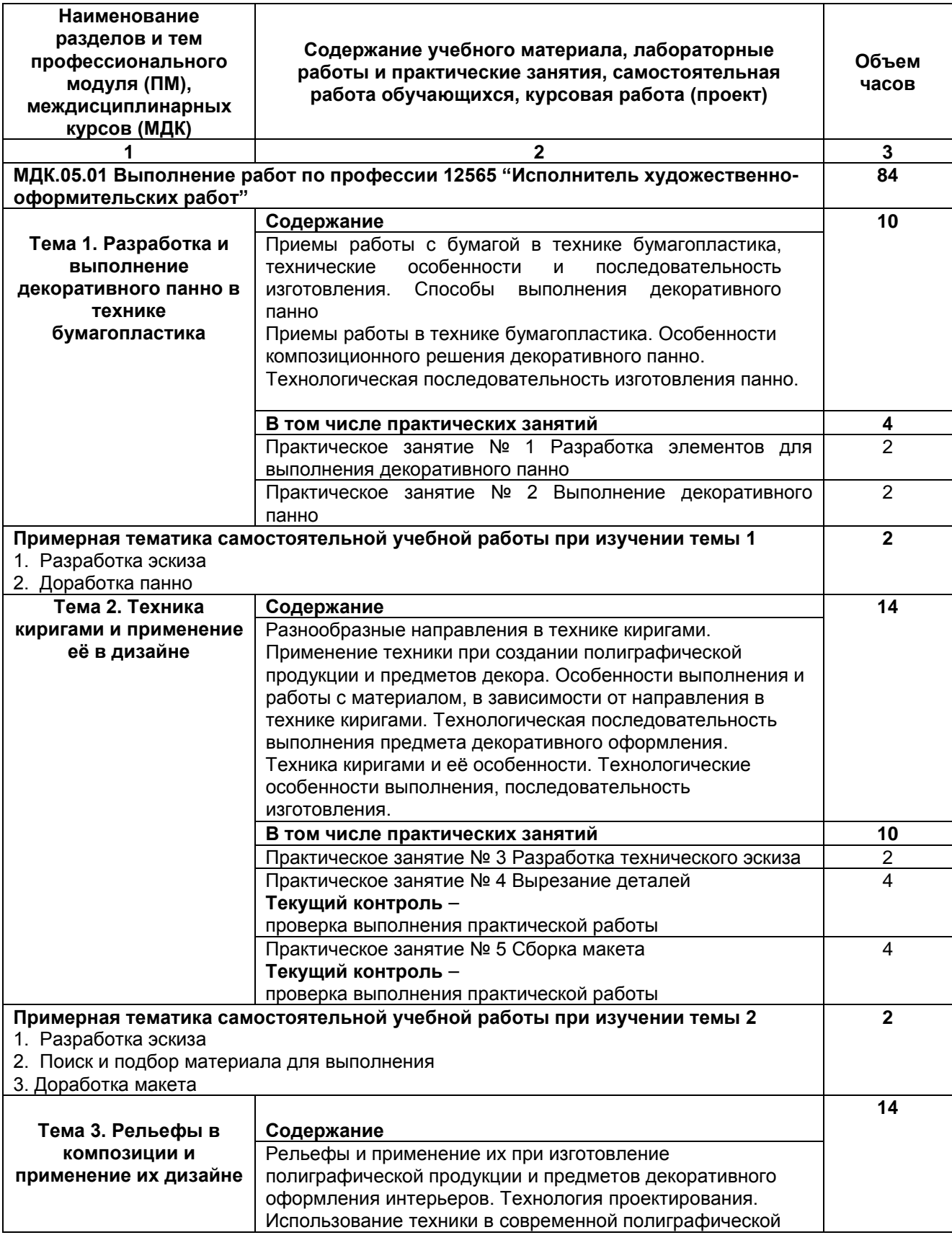

РП ПМ.05 Выполнение работ по одной или нескольким профессиям рабочих, Страница **7** из **14** должностям служащих

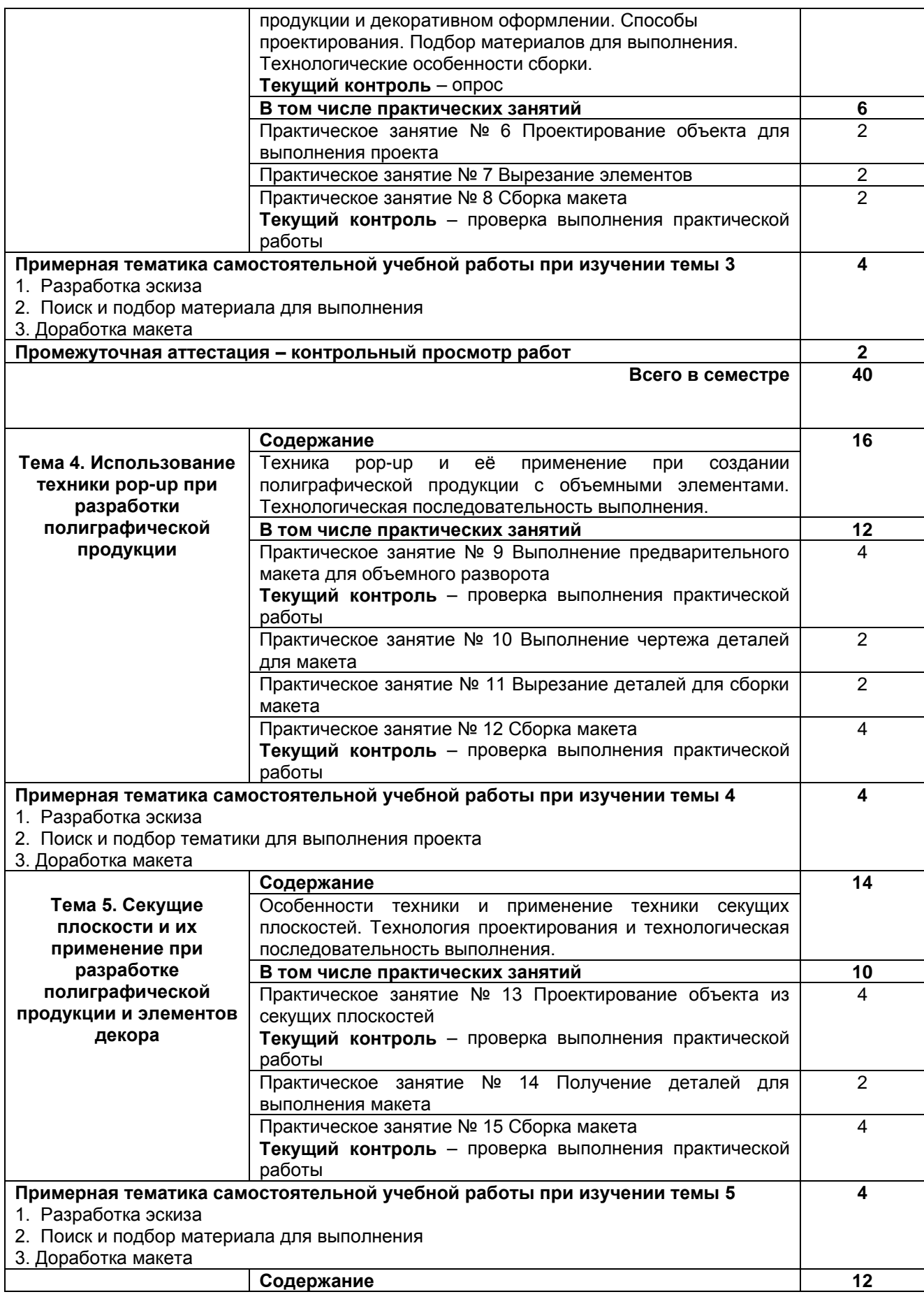

РП ПМ.05 Выполнение работ по одной или нескольким профессиям рабочих, Страница **8** из **14** должностям служащих

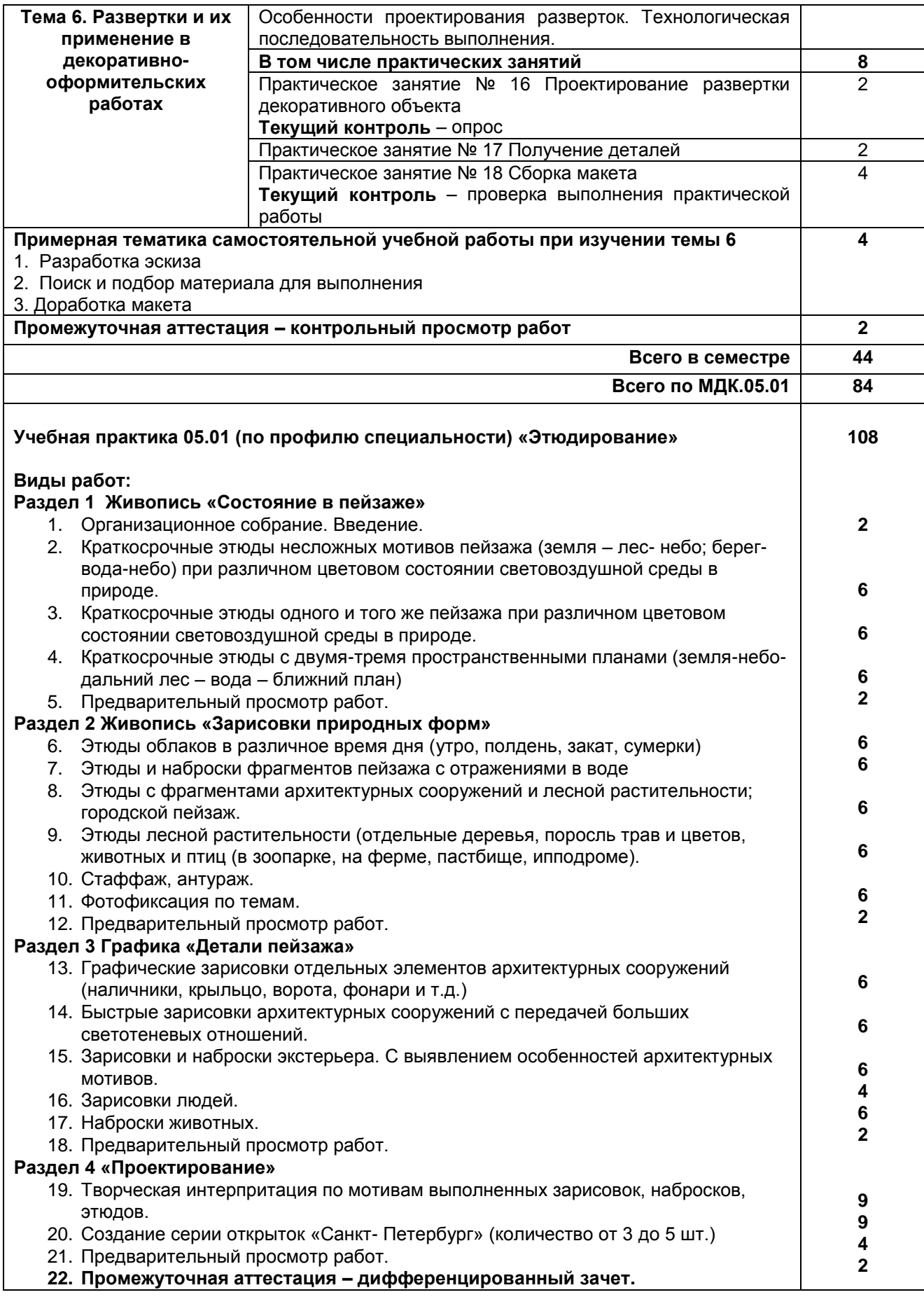

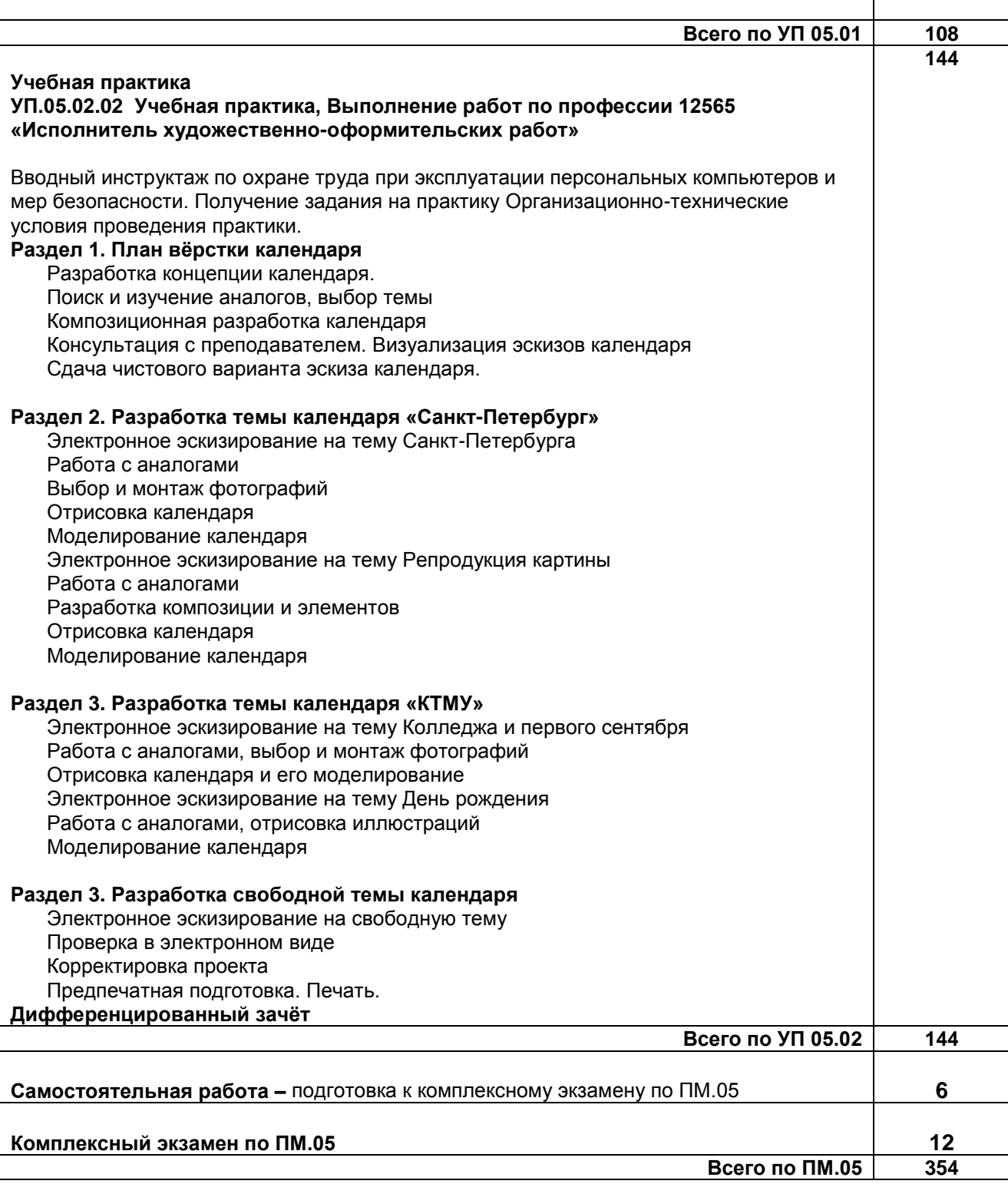

# **3. УСЛОВИЯ РЕАЛИЗАЦИИ ПРОГРАММЫ ПРОФЕССИОНАЛЬНОГО МОДУЛЯ**

### **3.1. Для реализации программы профессионального модуля должны быть предусмотрены следующие специальные помещения:**

Лаборатория макетирования графических работ и художественного проектирования*,* оснащенная оборудованием:

рабочие места по количеству обучающихся;

рабочее место преподавателя.

компьютер с лицензионным программным обеспечением Microsoft Windows 10 Pro;

Office Standart 2016;

проектор; экран.

Лаборатория графики и культуры экспозиции*,* оснащенная оборудованием:

рабочие места по количеству обучающихся;

рабочее место преподавателя.

компьютер с лицензионным программным обеспечением Microsoft Windows 10 Pro; Office Standart 2016;

проектор; экран.

#### **3.2. Информационное обеспечение реализации программы 3.2.1. Основные печатные издания**

### **3.2.2 Электронные ресурсы:**

### **а) основная учебная литература**

1. Формальная композиция. Творческие задания по основам дизайна : учебное пособие для СПО / Е. В. Жердев, О. Б. Чепурова, С. Г. Шлеюк, Т. А. Мазурина. — Саратов : Профобразование, 2020. — 255 c. — ISBN 978-5-4488-0722-0. — Текст : электронный // Цифровой образовательный ресурс IPR SMART : [сайт]. — URL: https://www.iprbookshop.ru/92197.html — Режим доступа: для авторизир. пользователей

### **б) дополнительная учебная литература**

1. Бадян, В. Е. Основы композиции : учебное пособие для вузов / В. Е. Бадян, В. И. Денисенко. — Москва : Академический проект, 2020. — 224 с. — ISBN 978-5-8291-2592-9. — Текст : электронный //<br>Цифровой образовательный ресурс IPR SMART : [сайт]. — URL: Цифровой образовательный ресурс IPR SMART : [сайт]. — URL: https://www.iprbookshop.ru/110058.html — Режим доступа: для авторизир. пользователей 2. Жукова, Т. Ф. Архитектурная композиция : учебное пособие / Т. Ф. Жукова, Л. Л. Крупник. — Санкт-Петербург : Санкт-Петербургский государственный архитектурно-строительный университет, ЭБС АСВ, 2021. — 85 c. — ISBN 978-5-9227-1138-8. — Текст : электронный // Цифровой образовательный ресурс IPR SMART : [сайт]. — URL: https://www.iprbookshop.ru/117192.html — Режим доступа: для авторизир. пользователей

3. Казарина, Т. Ю. Композиция : практикум для обучающихся / Т. Ю. Казарина ; составители Т. Ю. Казарина. — Кемерово : Кемеровский государственный институт культуры, 2019. — 42 c. — ISBN 978-5-8154-0496-0. — Текст : электронный // Цифровой образовательный ресурс IPR SMART : [сайт]. — URL: https://www.iprbookshop.ru/95557.html — Режим доступа: для авторизир. пользователей

#### **в) учебно-методическая литература**

1. Дизайн (по отраслям). Организация и проведение учебной и производственной практики для студентов [Электронный ресурс]: методические указания / Сост. Косточко В. И., Новикова А. Я, Пантелеев Я. Н. — СПб.: СПбГУПТД, 2017.— 24 c.— Режим доступа: http://publish.sutd.ru/tp\_ext\_inf\_publish.php?id=2017445, по паролю.

2. Проектирование рекламного продукта. Выполнение практических работ [Электронный ресурс]: методические указания / Сост. Кудряшова Е. С. — СПб.: СПбГУПТД, 2018.— 23 c.— Режим доступа: http://publish.sutd.ru/tp\_ext\_inf\_publish.php?id=2018161, по паролю.

### **3.2.3 Дополнительные источники :**

1. Информационная система «Единое окно доступа к образовательным ресурсам» [Электронный ресурс]. URL: http://window.edu.ru/

# **4. КОНТРОЛЬ И ОЦЕНКА РЕЗУЛЬТАТОВ ОСВОЕНИЯ ПРОФЕССИОНАЛЬНОГО МОДУЛЯ**

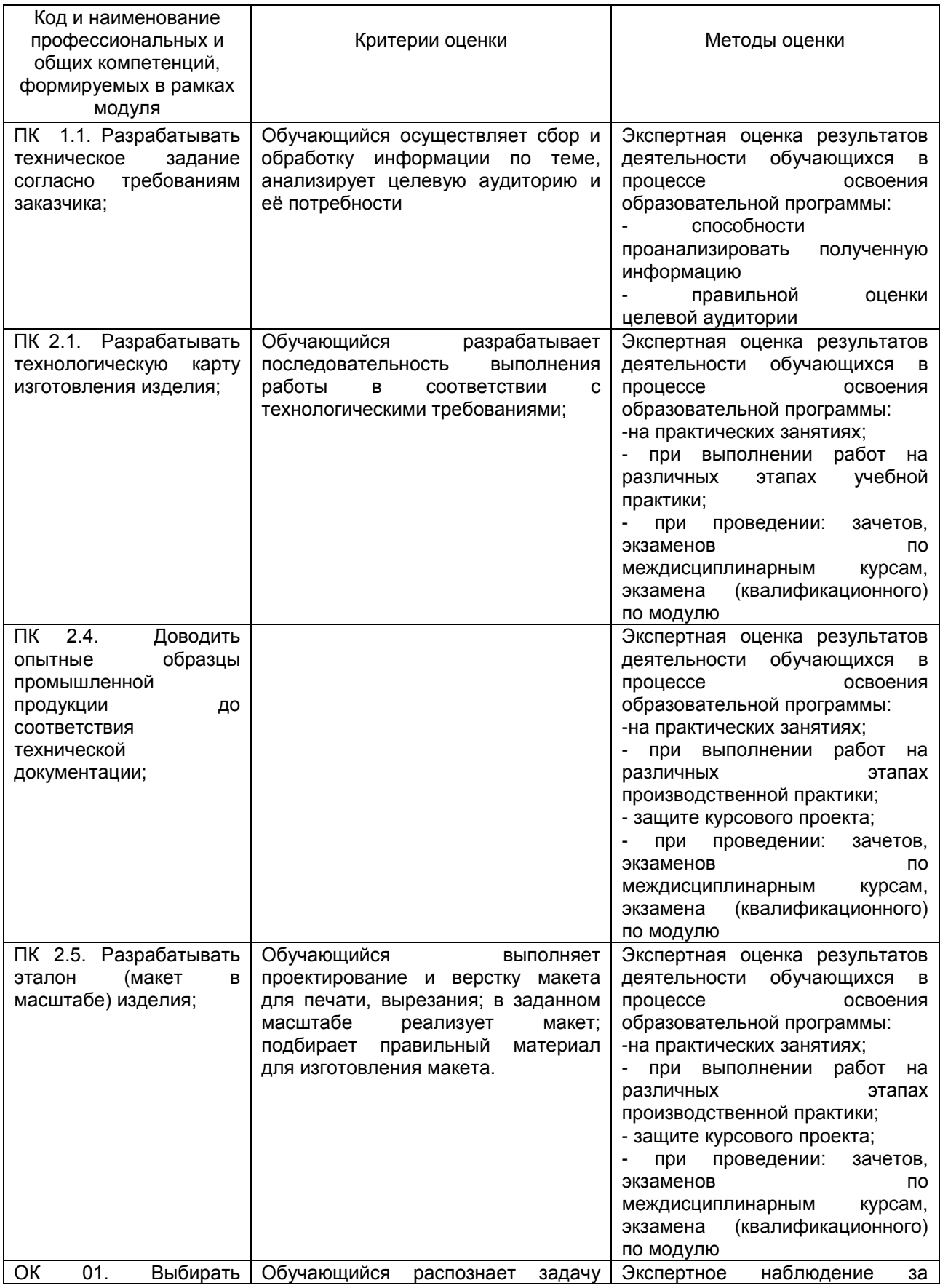

РП ПМ.05 Выполнение работ по одной или нескольким профессиям рабочих, Страница **12** из **14** должностям служащих

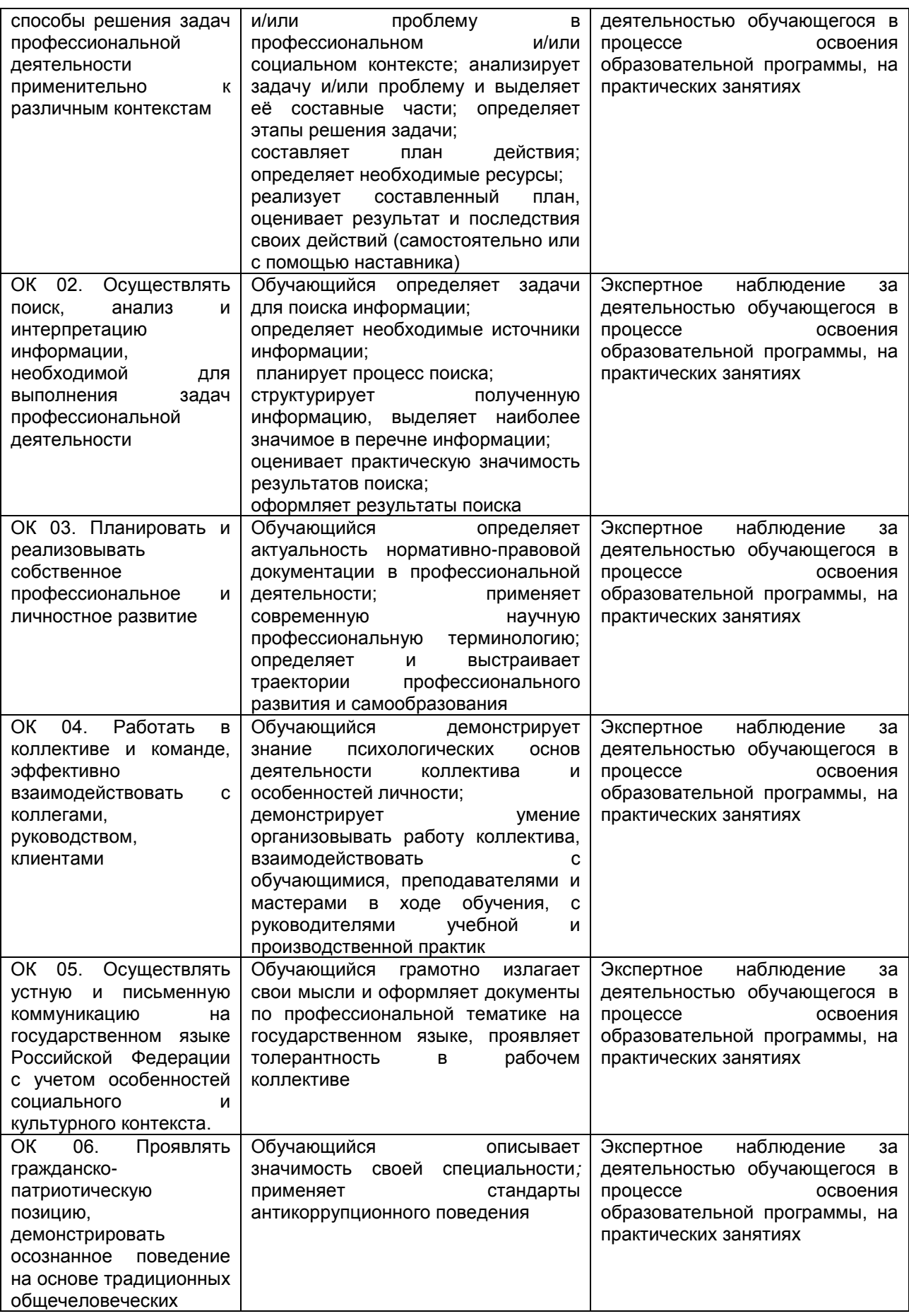

РП ПМ.05 Выполнение работ по одной или нескольким профессиям рабочих, Страница **13** из **14** должностям служащих

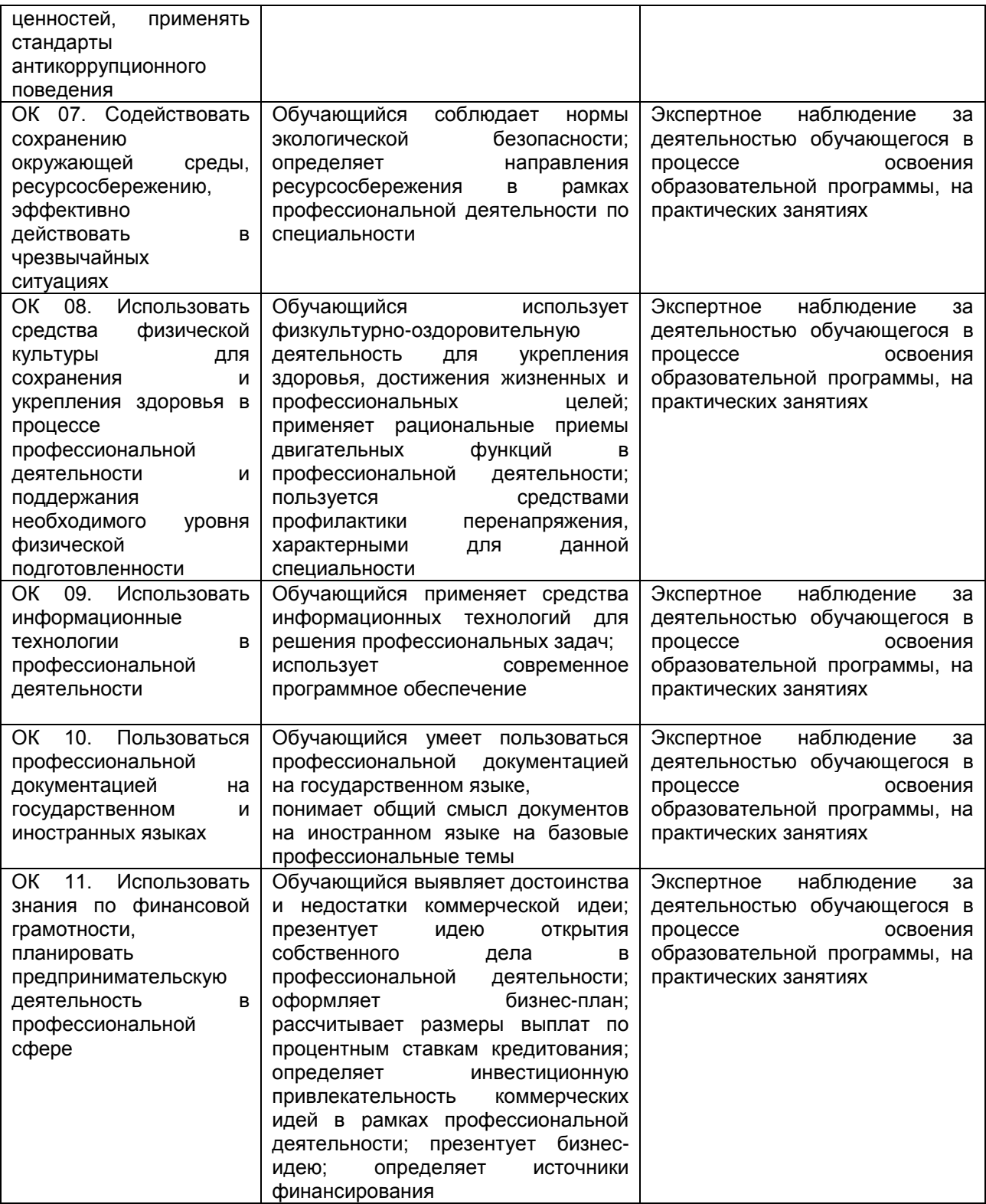